S.

SOCIETY OF ARCHITECTURAL ILLUSTRATION

# **Newsletter - September 2015**

### **In this Issue**

Many thanks to those of you who responded to my call for news. There are some interesting exhibitions and events taking place that you told us about and we include them here. It would be nice if I could have a few of you recent illustration as well, we don't want the same people illustrated all the time.

We have the new monthly SAI Forum competition for members and Don has more on the SAI website. The competition is potentially great fun and should inject a bit of friendly illustrative jousting amongst the membership.

I have included a reminder of the Leicester Autumn meeting and there is still time to join the gathering by contacting Heather. It promises to be a fine venue with good food and especially - with good company.

Our featured Illustrator is new member Seb Willett talking about joining the Society and his aims as an illustrator.

*Richard Rees (Chairman and Editor)* 

## **More on the Website**

**"Thank you"** to those of you who have emailed us to pour praise onto the new web site. Apart from the fresh new look, there are several features which you may be unaware of.

One of the most interactive is the one which allows you to promote your own page to the front of the queue whenever anyone presses

the 'Members' button on the home page. The default order of display is 'Last Updated' - so just update your page in some way and it will automatically put your name and an example of your work right to the top of the bunch. Try it  $-$  it works! I do it nearly every day!

> • The illustration shall not exceed 2mB in size and can be completed in any media and shall comply with the given

**Facebook/Twitter/LinkedIn**. When the site was discussed at the 2014 AGM, members were keen to be able to connect directly to various social media sites. You'll see that the appropriate links are now present on your web page which will do the job. At the bottom of the home page there are links to the sites where we have a presence. For instance; a click on the Facebook icon will take you directly to our page on that site. Donna Scott FSAI looks after the SAI Facebook site. info@donnascott.co.uk

**Allied Members.** There is now a direct link to the **SAI forum** from the menu bar on the home page. We have opened a page on the forum specifically to assist Allied Members in their quest to become full members. Post examples of your work there to elicit constructive advice from members of the SAI Council. Tim Richardson looks after the SAI forum. tim@timothyrichardson.co.uk The Third page of this newsletter is a short guide to using the website from Don

**If you have any comments or need advice regarding the web site or forum please contact Don Coe at info@sai.org.uk**

*Don Coe* 

# **The Autumn Meeting – Leicester 26th September**

I have enclosed another flyer for the meeting, which is in Leicester on the  $26<sup>th</sup>$  September. Do come along and bring some work. We have a talk from Don Munroe - a very talented Landscape Architect and excellent speaker, who lives and works in the City and will tell us about aspects of Leicester and its future.

*Richard* 

# **The SAI Forum Monthly Competition**

Each month until further notice (starting in October), a Competition will be announced on the SAI Forum to decide who will win £25.00 for the best illustration *of a subject to be set and judged by the Forum Administration Team.*

By submitting an illustration the entrant will agree to abide by the following rules:

It must bear a caption which includes a title and date it was

• The winner will be notified by email and the SAI will pay 25

 The SAI reserves the right to publish the results and to reproduce the illustration as part of its publicity.

- subject matter.
- submitted.
- GB pounds by BACS.
- 
- the Forum.
- period.
- entry.

 An illustration posted after the last day of the month on the required subject will not be eligible and will be deleted from

• No entrant may win more than once in any three-month

 The Forum Administration's decision is final and it reserves the right not to issue a prize for a month if there is only one

#### *SAI Forum Administration Team 2015.*

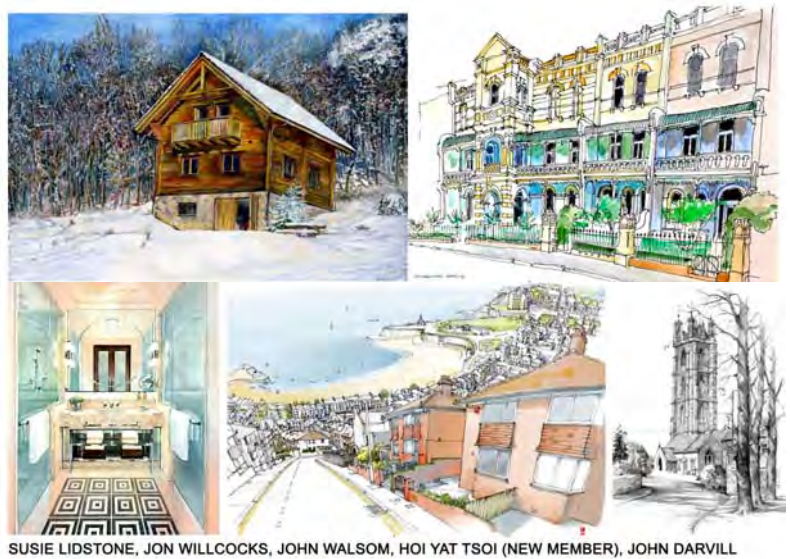

# **Philip Buckingham - Drawings of Southwark Cathedral**

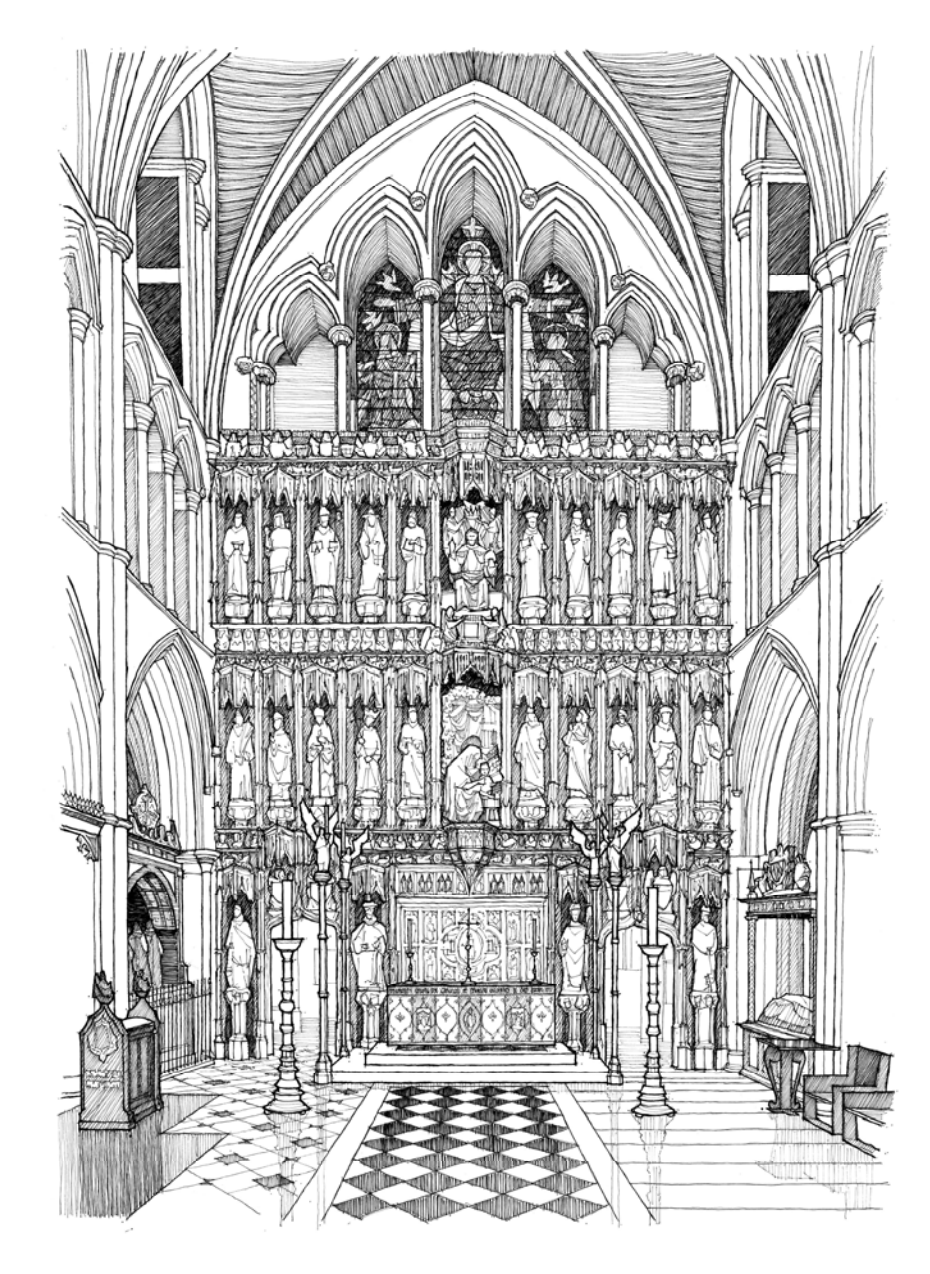

Philip Buckingham has an exhibition in Southwark Cathedral Refectory of a set of drawings he has done of the Cathedral. It is on the  $17<sup>th</sup>$  September to the 23 October with a private view on the  $24<sup>th</sup>$ September (contact Philip on www.philipbuckingham.co.uk if you want to attend that. There is also an artist meet on Sunday 24<sup>th</sup> September from 3.00 – 5.00 pm.

## **London Drinks Monday 9th November, 2015**

The date is Monday  $9<sup>th</sup>$  November from 6 pm at the Silver Cross in Whitehall near Charring Cross Station and Trafalgar Square. Please email me and let me know if you are coming.

Thank you to RMU (not) for scotching at the last minute the August London Drinks I had organised. I am giving you plenty of warning this time (and an attached flyer) for a re-scheduled date. I have chosen a Monday as this is less likely to be hit by strikes (I hope).

*Richard* 

*rees888@btinternet.com*

# **Featured Illustrator – Seb Willett**

I have enjoyed drawing since an early age, but it wasn't until I joined professional architectural practice in 2006 that I began to fully appreciate the value of illustration as a tool for communicating ideas, and as a way of exploring architecture. I was schooled by those around me (including fellow SAI member Robert Towse!) in the traditional arts of technical hand-drawing and perspective construction. Now, as a budding architectural designer/illustrator seeking full RIBA chartered status, I find that my formative hours slaving over the drawing board as a young apprentice are paying off.

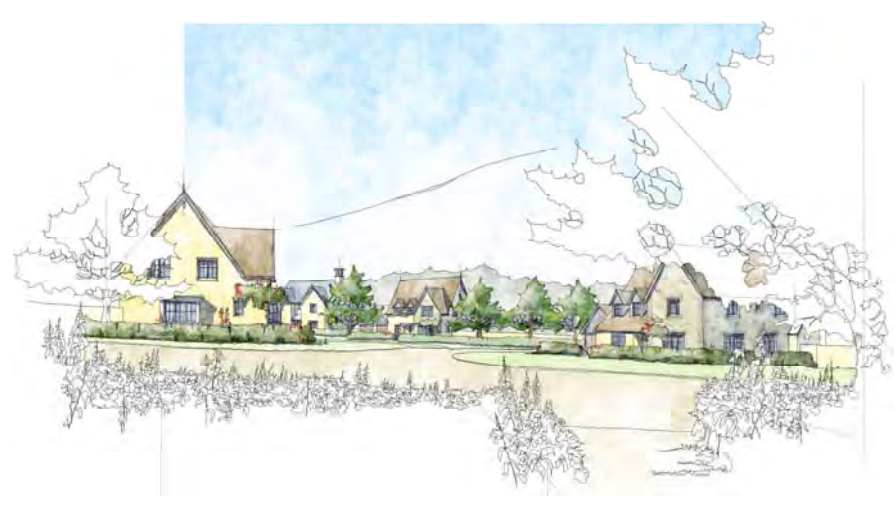

In recent years I have made a move to a fully digital work-flow, marrying the accuracy and flexibility of the CG environment with a traditional hand-rendered aesthetic. As such, I'm now able to draw by hand onto a Wacom Cintiq tablet as a 'digital drawing board', directly into Adobe Photoshop with bespoke pens and brushes.

My ongoing desire to refine, improve and share my techniques brings me to the SAI. With such a wealth of talent in its membership, I look on inspired and proud to have been elected a member of the Society.

*Seb Willett* 

# **New Book by Simone Ridyard**

Simone has just published a new book this month on urban sketching which is available from Amazon at £11.59

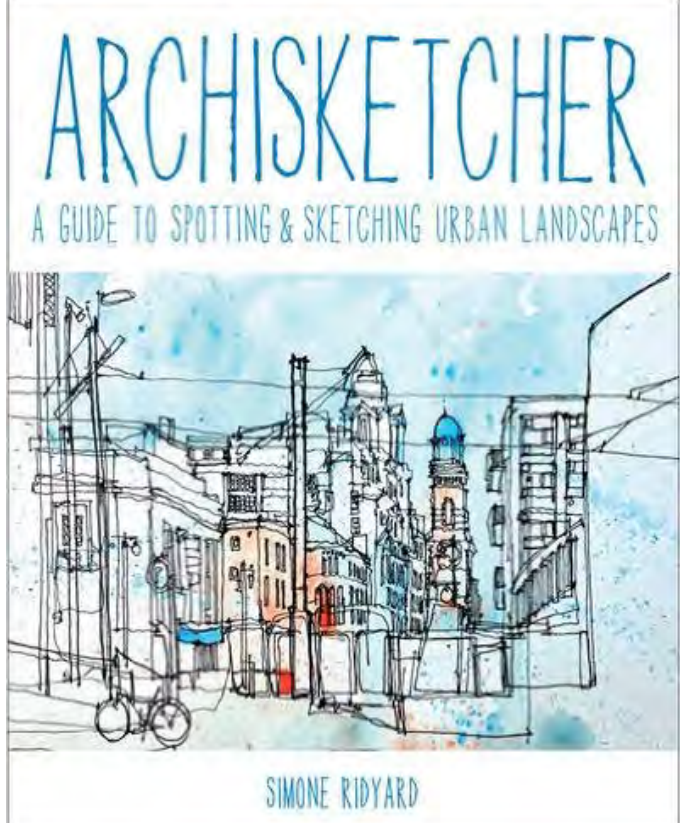

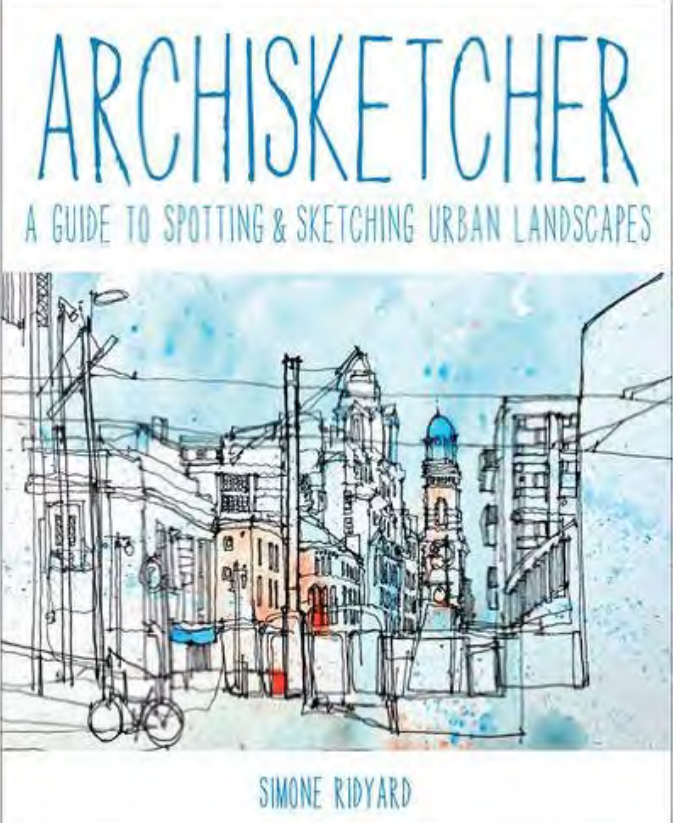

## **Main banner Images on the SAI Website**

Don has a request from computer based illustrators for material for the main banner on the website. These are chosen for landscape format and he says that there is very little available in that format from our computer based wizards (note the example below from Roland Harmer). Please let him have a couple of illustrations if you do this work and he will rotate them on the banner.

#### *doncoe31@gmail.com*

## **Before and After**

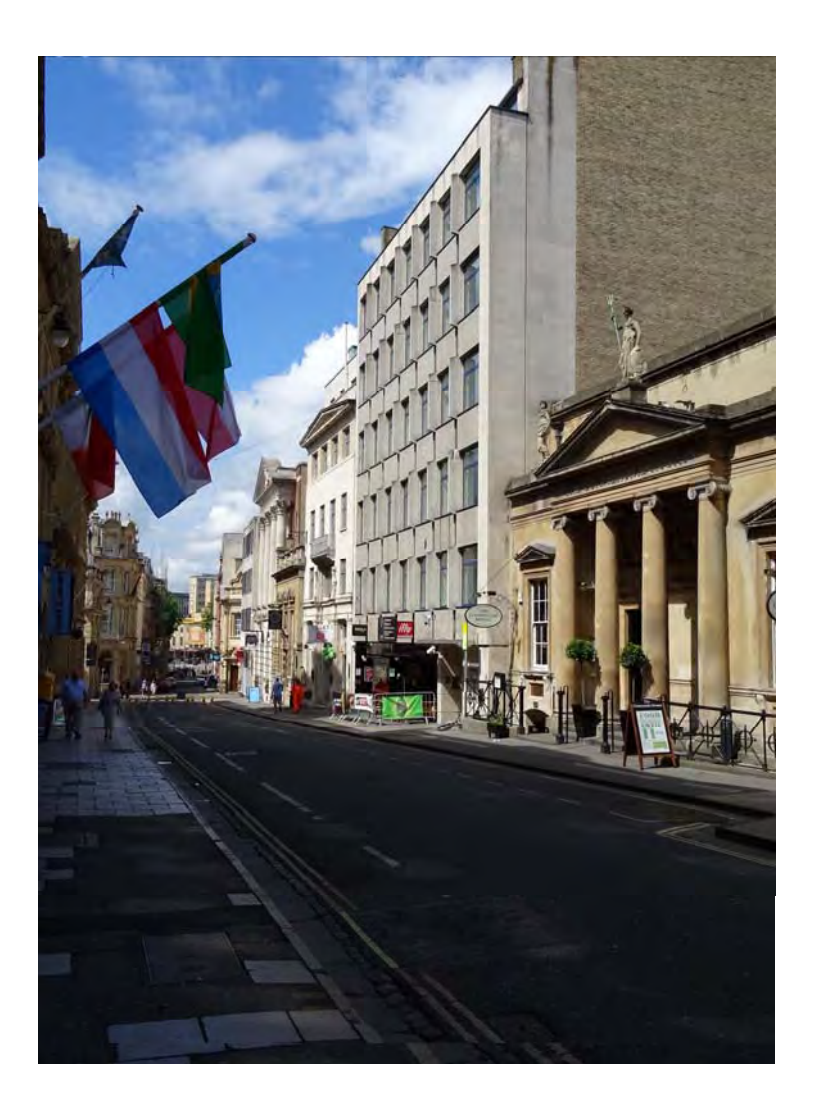

#### Roland harmer writes:

#### Titke of building

Two adjacent buildings are being converted to provide student accommodation. One has an Art Deco Portland stone façade designed by Sir Giles Gilbert Scott and other, a 1960s building, is being given a Portland stone façade.

A computer model of both existing façades was built, along with various proposals to evaluate the new design. The model was also was used by the architects in conjunction with their own model of the rest of the building for the generation of planning drawings etc. Here is a view of the final design.

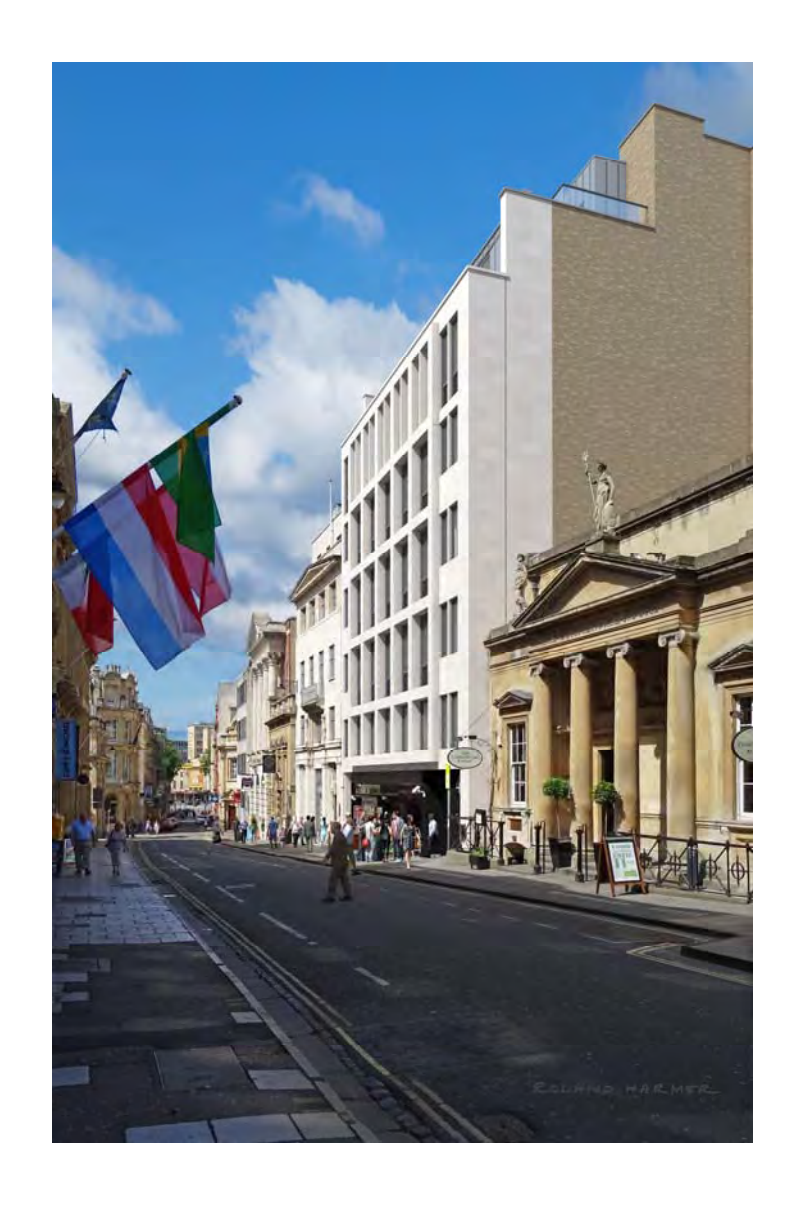

The model was made in VectorWorks and rendered in Cinema 4D. The montage and final adjustments were carried out in Photoshop. The montage was done just before aligning software became available so that had to be done by eye.

# **Reportager Awards – Tim Richardson**

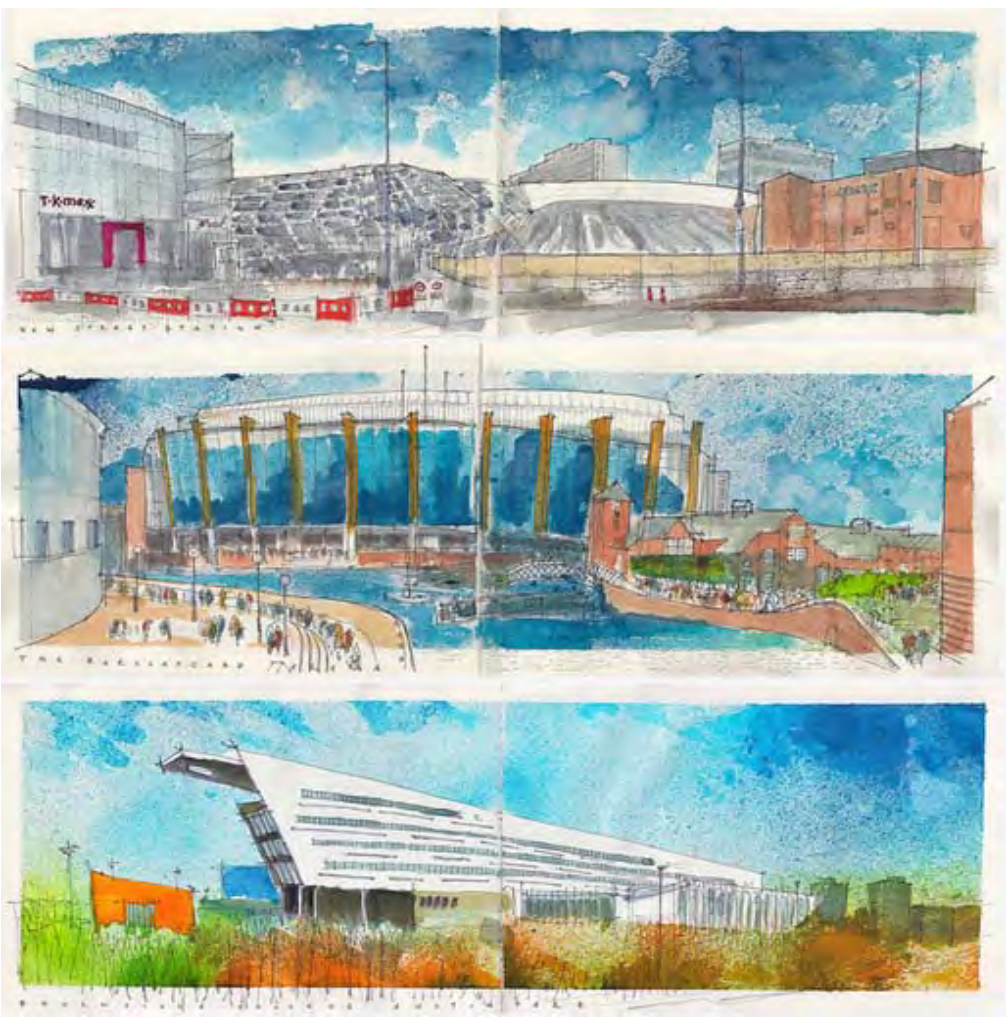

Tim tells us he was shortlisted for the Reportager Awards given out

UWE and sponsored by Moleskin see http://reportager.uwe.ac.uk/award.htm. It was a collaboration with a 646

local writer called Garrie Fletcher they were on the theme of "Birmingham a City Reborn" For his full set of drawings go to: https://www.flickr.com/photos/timillustrator/albums/72157657862505

## **The New Website -Some Useful Guidance**

**Our new web site** has been optimised for all devices including smart phones and pads, so it would be a good idea if you check that the images you upload are of high resolution and the text you choose will enhance your chance of being selected by potential clients.

**When anyone accesses your web page** they will first see a heading banner which features a slide show displaying five of your uploaded images. The banner is full width of the screen. That's why it's important that the images are high resolution!

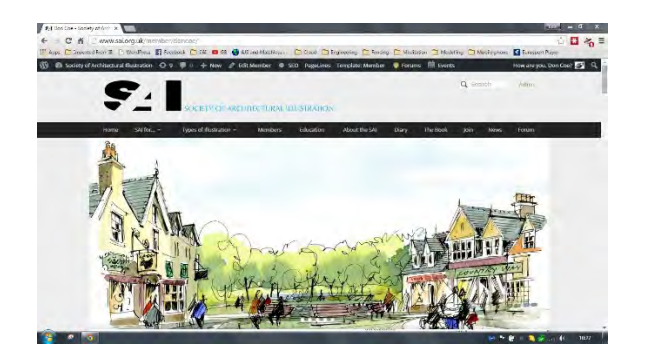

On scrolling down, the viewer will see the entire library of your uploaded images in **large thumbnail** format…

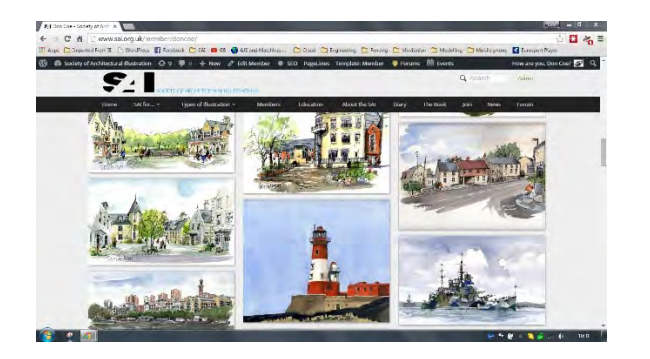

**Clicking on any one image will enlarge it** and show the remainder as one long strip at the bottom of the page. Clicking on the arrows at either side of the main image will, once again, scroll through all of your uploaded examples.

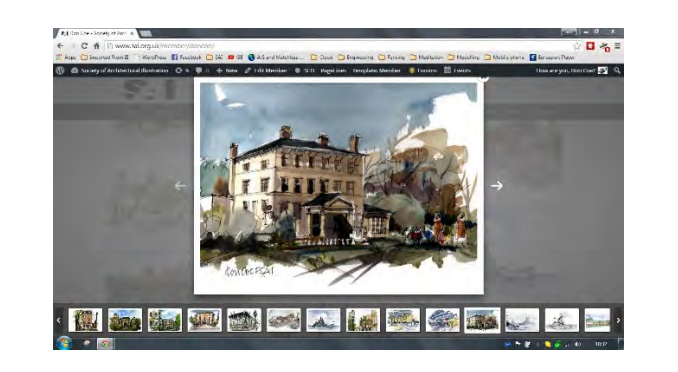

**To edit your page**, text or to upload or delete images, go to the top right-hand corner of your web page and click on your name then '**Edit my profile**' from the drop-down menu.

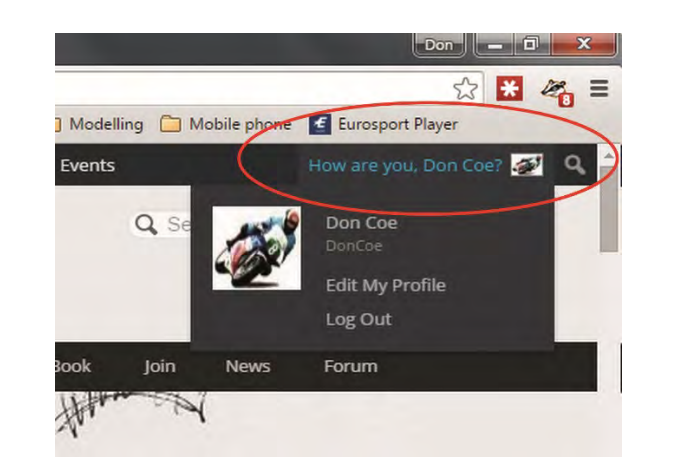

When the '**Profile – personal options'** page opens go to the lefthand column and select '**Profile**'.

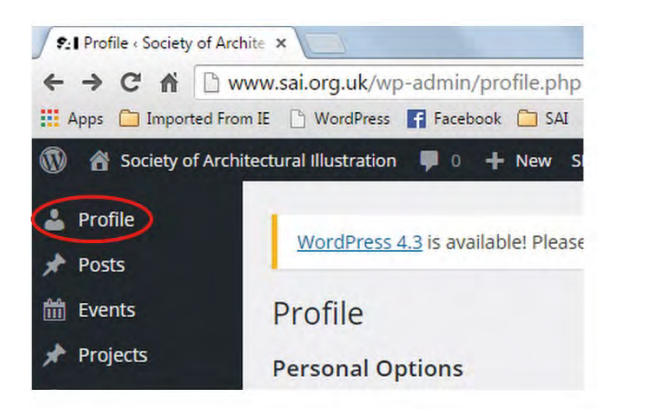

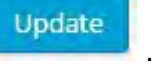

## That will take you to the '**Edit Member'** page where you can change the appearance of your page in respect of text and images. **Don't forget to click on 'Update' before you leave the page** …

… otherwise you'll need to start all over again!

*Don* 

## **Odds and Ends**

Jon Willcocks tells us that two of his line and wash drawings have been selected for the Battersea Art Station exhibition at the Battersea Power station from September  $25<sup>th</sup> - 27<sup>th</sup>$  if you are in the area. https://www.**batterseapowerstation**.co.uk/**artstation**

## **Next issue – November 2015**

#### **SAI Management Board**

Richard Rees– Chairman Don Coe – President Joe Robson – Past president David Birkett – Past President Donna Scott – in charge of social media Tim Richardson – in charge of Forum

### **SAI Council - those above plus:**

Allan Adams Shona Coppin Sally Dunkley Chris Lock, John Mullaney, Iain Denby Chris Fothergill Tim Richardson